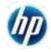

## Best Practices for keying in PO Number in Tungsten Network Invoice

- Objectives
- Importance of keying in the correct Purchase Order information
- Types of Invalid information in the PO field
- Points to be noted while providing Purchase order information on Tungsten Network invoice

## Objectives:

- To *highlight the importance* of entering the correct information in the data file provided to Tungsten Network and Web Form invoice template.
- To explain invoice fallouts at HP Inc Inc caused by incorrect information in the Purchase Order field.
- To avoid delay in processing and payment of your invoices.

## Importance of Correct PO Number Information:

Tungsten Network invoices are *routed to Accounts Payable* teams based on Purchase Order numbers.

- → Wrong information or unnecessary details *increase the time* it takes to process invoices. → Can *delay* invoice payment.
- → Can result in *your invoices being rejected by HP Inc*

| Types of invalid information                                                                                                    | Examples                                                                                                    |
|----------------------------------------------------------------------------------------------------|----------------------------------------------------------------------------------------------------|
| <i>Invoice number; Cost location, "NON PO"</i> explanation etc                                                                                                    | <ol> <li>AAA24569087523</li> <li>Disb. Voucher</li> <li>00C7369—00601</li> <li>EA#083304</li> <li>Mail 150896</li> <li>NON PO REQUEST ACCOUNT</li> <li>NON-PO</li> <li>NON PO PROCESS</li> <li>N/A</li> </ol>                                           |
| <i>Text and Special characters prefixed or suffixed</i> to<br>the Purchase Order Number<br>Please indicate the purchase order number, without<br>prefix or suffix of additional data or special characters<br>1. SBY34567<br>2. SBE87234<br>3. SBA09834 | <ol> <li>P.O. SBA76549</li> <li>P.O.# SBE786540</li> <li>P.O.SBY24987—V3</li> <li>PSA SBY78542</li> <li>Purchase Order No SB</li> <li>RS. PONB</li> <li>PO NO SBY45687-V3</li> <li>PO# SBY4576—V4</li> <li>SB29360 []</li> <li>10 SBY 498765</li> </ol> |

| HP Inc Contact or Requestor Name in the Purchase Order field.                           | <ol> <li>MANNY LAPORTE</li> <li>McBride</li> <li>MIKE MAGEE</li> <li>MIKE MAGEE</li> </ol> |
|-----------------------------------------------------------------------------------------|--------------------------------------------------------------------------------------------|
| Purchase Requisition (PR) number                                                        | 1 PR7653098<br>2 PR397120<br>3 PR71309-V2<br>4 PR0451960                                   |
| Typo errors, such as reversing or omitting characters, will also cause invoice fallout. |                                                                                            |

## Points to be noted while providing Purchase Order Numbers in Tungsten Network invoices:

| Do's                                                                                                    | Don'ts                                                                                                    |
|----------------------------------------------------------------------------------------------------|----------------------------------------------------------------------------------------------------|
| Please check for typo erro<br>submitting the invoice on Tu<br>Network.                                                                                                    |                                                                                                    |
| <ul> <li>Please enter the purchase of as is <i>without altering</i> the set the characters in the PO num Example of correct PO numbers sequence is SBY12345.</li> <li>One invoice for one single P You only need to provide the at the header level.</li> </ul> | order numberother dataequence of<br>mber.Input <i>invalid/irrelevant</i> numbers in the<br>purchase order field.ber isInput <i>requestor/HP Inc contact</i><br><i>information</i> in the Purchase Order<br>number field. |
|                                                                                                    |                                                                                                    |

2